Güncelleme başarıyla tamamlandığından emin olduktan sonra;

- Menü' den Ses Kaydedici uygulamasına gidin.
- Ses kaydını başlatın.
- Ses kaydı başladıktan 3 saniye sonra ses kaydını durdurun ve uygulamadan çıkın ve uygulamayı kapatın.

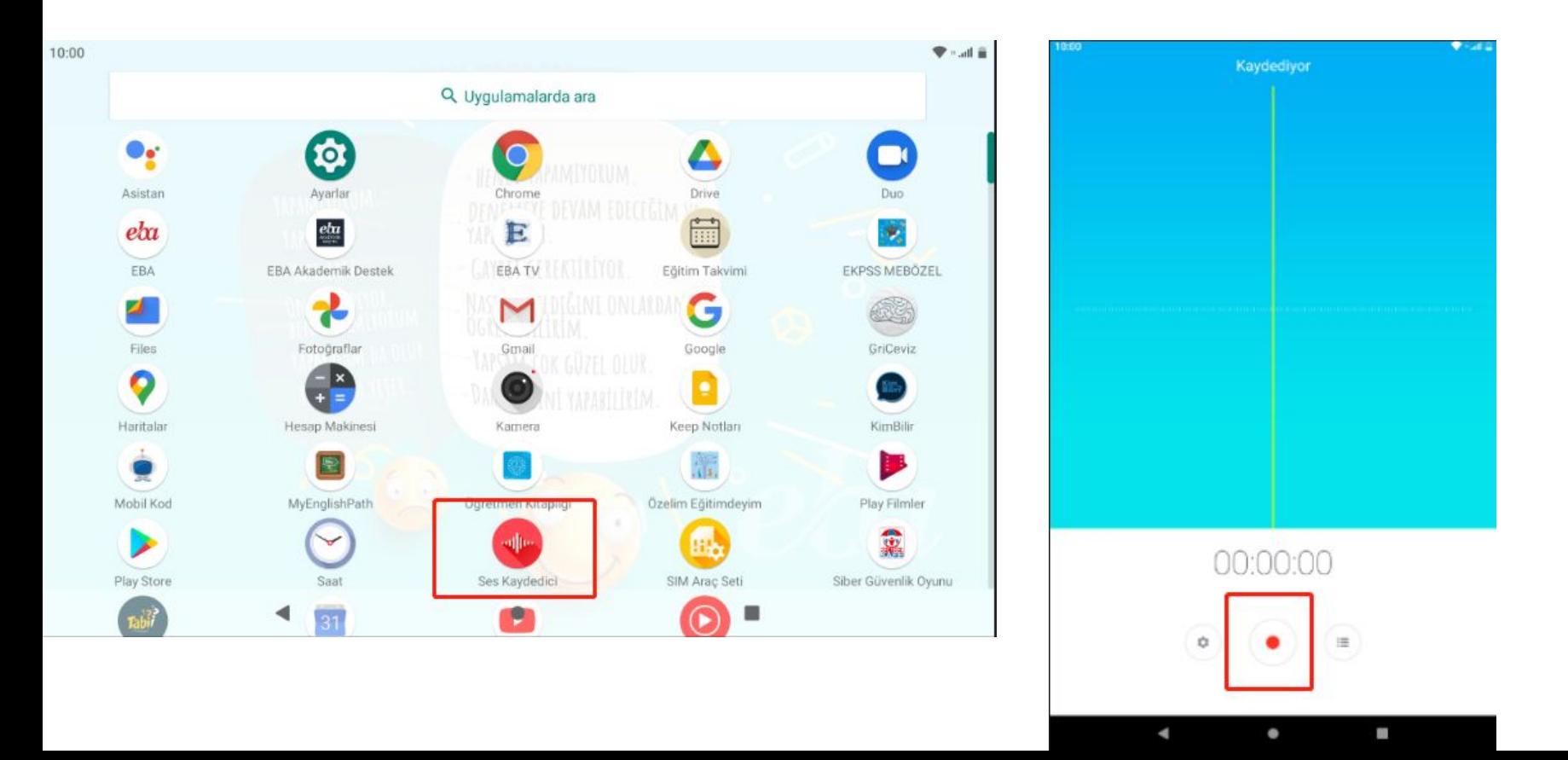